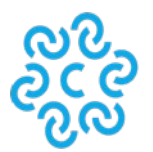

## **Richiesta di Rimborso IMPOSTA DI BOLLO PRATICHE TELEMATICHE REGISTRO IMPRESE**

Modulo da utilizzare **esclusivamente su indicazione del competente Registro Imprese**, in quanto di norma il rimborso dell'imposta di bollo viene stornato direttamente sul conto Telemaco direttamente all'interno della pratica telematica. Qualora non si possa procedere con tale modalità di rimborso, l'importo non dovuto dell'imposta sarà rimborsato al contribuente con separato ed apposito bonifico.

Data **Alla CAMERA di COMMERCIO I.A.A. DI VENEZIA ROVIGO** via Forte Marghera, 151 - 30173 Venezia Mestre VE

Questa richiesta va presentata esclusivamente a mezzo PEC all'indirizzo: cciaadl@legalmail.it

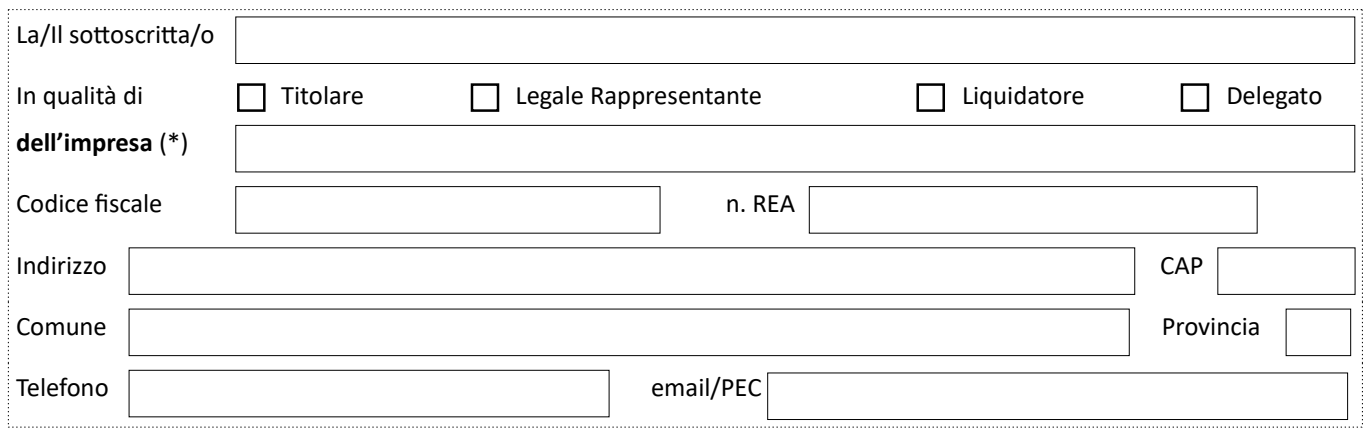

## **chiede il rimborso DELL'IMPOSTA DI BOLLO pari ad Euro**

**erroneamente autoliquidata per la pratica sottoindicata**

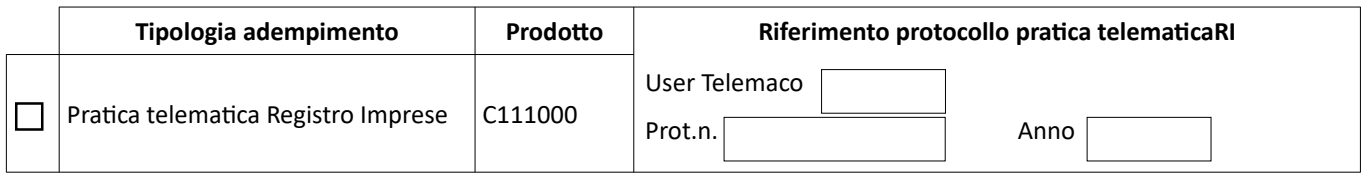

**(\*) ATTENZIONE: riportare i dati dell'impresa a cui è riferito il protocollo e non i dati dello Studio.**

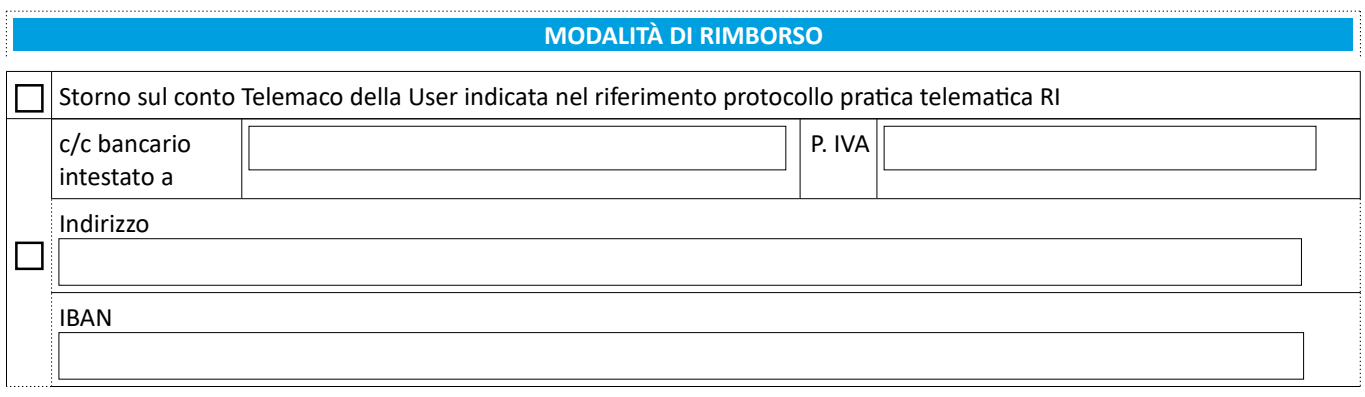

## **Firma del richiedente** *(digitale o autografa)*